## Migrate 'Condition on sub-tasks'

The Condition on sub-tasks of JWT DC is not yet available in JWT Cloud, but can be implemented easily using a <u>Jira expression condition</u>.

## **Migration steps**

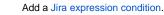

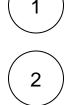

Build a matching Jira expression by migrating the parameters of the Condition on sub-tasks using this template:

```
let ITI = [];
let SI = [];
let RI = [];
let FVE = (issue => issue);
let MI = 0;
let MA = 1000;
let ITA = false;
let SA = false;
let RA = false;
let FVEA = false;
let CON = (issue => (
    (ITI.length == 0 || ITI.includes(issue?.issueType?.name)) &&
    (SI.length == 0 || SI.includes(issue?.status?.name)) &&
    (RI.length == 0 || RI.includes(issue?.resolution?.name)) &&
    FVE(issue)
));
issue.subtasks.filter(CON).length >= MI
&& issue.subtasks.filter(CON).length <= MA
&& issue.subtasks.every(issue => (
   CON(issue) ||
   (ITA && !ITI.includes(issue?.issueType?.name)) ||
   (SA && !SI.includes(issue?.status?.name)) ||
    (RA && !RI.includes(issue?.resolution?.name)) ||
    (FVEA && !FVE(issue))
))
```

The following table shows how to obtain the individual components of the resulting Jira expression.

## Migration details

| JWT<br>DC<br>JWT DC<br>Sptic |                                                                 | Notes                                                             |
|------------------------------|-----------------------------------------------------------------|-------------------------------------------------------------------|
| Filter by<br>issue type      | In line 1, add the issue type names to be filtered to the list. | <pre>Example:     let ITI =     ["Submission",     "Mail"];</pre> |

| Filter by<br>status               |                       | In line <b>2</b> , add the status names to be filtered to the list.                                                                                                    | Example:                                                                           |
|-----------------------------------|-----------------------|----------------------------------------------------------------------------------------------------|------------------------------------------------------------------------------------|
|                                   |                       |                                                                                                    | <pre>let SI = ["In Progress", "To Do"];</pre>                                      |
| ilter by                          |                       | In line <b>3</b> , add the resolution names to be filtered to the list.                                                                                                    | Example:                                                                           |
| resolution                        |                       |                                                                                                    | <pre>let RI = ["Won't do", "Duplicates"];</pre>                                    |
| Filter by<br>field value          |                       | In line <b>4</b> , adopt the function according to your needs by adding the respective Jira expression. It has to return a logical value. A list of field codes can be found in Field codes. For more information about Jira expression, please have a look at Atlassian's documentation. | Examples:                                                                          |
|                                   |                       |                                                                                                    | <pre>let FVE = (issue<br/>=&gt; issue?.<br/>attachments?.<br/>length &gt;0 )</pre> |
|                                   |                       |                                                                                                    | <pre>let FVE = (issue<br/>=&gt; issue?.<br/>project.key ==<br/>'PRJ' )</pre>       |
| linimum<br>number of              |                       | In line 5, change the minimum number of sub-tasks if necessary (the default is set to 0)                                                                                                    | Example:                                                                           |
| sub-tasks                         |                       |                                                                                                    | let MI = 3                                                                         |
| Maximum<br>number of<br>sub-tasks |                       | In line <b>6</b> , change the maximum number of sub-tasks if necessary (the default is set to1000)                                                                                                    | Example:                                                                           |
|                                   |                       |                                                                                                    | let MA = 5                                                                         |
| Additional<br>options             | Allow                 | In line <b>7</b> , change the value to <b>true</b> , if you want to allow unselected issue types.                                                                                                    | Example:                                                                           |
|                                   | issue types           |                                                                                                    | let ITA = true;                                                                    |
|                                   | Allow<br>unselected   | In line <b>8</b> , change the value to <b>true</b> , if you want to allow unselected statuses.                                                                                                    | Example:                                                                           |
|                                   | statuses              |                                                                                                    | let SA = true;                                                                     |
|                                   | Allow                 | In line 9, change the value to true, if you want to allow unselected resolutions.                                                                                                    | Example:                                                                           |
|                                   | resolutions           |                                                                                                    | let RA = true;                                                                     |
|                                   | Allow<br>unsatisfied  | In line <b>10</b> , change the value to <b>true</b> , if you want to allow an unsatisfied field value filter.                                                                                                    | Example:                                                                           |
|                                   | field value<br>filter |                                                                                                    | let FVEA = true;                                                                   |

Examples

| JWT DC parameter value            | Jira expression settings                         |                                                                                                    |  |  |
|-----------------------------------|--------------------------------------------------|----------------------------------------------------------------------------------------------------|--|--|
| se case All sub-tasks in the Clos | <pre>let ITI = [];</pre>                         |                                                                                                    |  |  |
| Parameter                         | Value let SI = ["Closed"];<br>let RI = ["Done"]; |                                                                                                    |  |  |
| Filter by issue type              | empty                                            | <pre>let FVE = (issue =&gt; issue) let MI = 0;</pre>                                                                                                    |  |  |
| Filter by status                  | Closed                                           | let MA = 1000;                                                                                                    |  |  |
| Filter by resolution              | Done                                             | let ITA = true;<br>let SA = true;                                                                                                    |  |  |
| Filter by field value             | empty                                            | <pre>let RA = false;<br/>let FVEA = false;<br/></pre>                                                                                                    |  |  |
| Minimum number of sub-tasks       | leave the default value 0 unchanged              |                                                                                                    |  |  |
| Maximum number of sub-tasks       | leave the default value 1000 unchanged           |                                                                                                    |  |  |
| Additional options                | Check                                            |                                                                                                    |  |  |
|                                   | Allow unselected issue types                     |                                                                                                    |  |  |
|                                   | Allow unselected statuses                        |                                                                                                    |  |  |
| se case Close parent issue only   | when all sub-tasks are closed                    | <pre>let ITI = [];</pre>                                                                                                    |  |  |
| Parameter                         | Value                                            | <pre>let SI = ["Closed","Done"] let RI = [];</pre>                                                                                                    |  |  |
| Filter by issue type              | empty                                            | <pre>let FVE = (issue =&gt; issue);<br/>let MI = 0;<br/>let MA = 1000;<br/>let ITA = true;<br/>let SA = false;<br/>let RA = true;<br/>let FVEA = false;</pre> |  |  |
| Filter by status                  | Closed, Done                                     |                                                                                                    |  |  |
| Filter by resolution              | empty                                            |                                                                                                    |  |  |
| Filter by field value             | empty                                            |                                                                                                    |  |  |
| Minimum number of sub-tasks       | leave the default value 0 unchanged              |                                                                                                    |  |  |
| Maximum number of sub-tasks       | leave the default value 1000 unchanged           |                                                                                                    |  |  |
| Additional options                | Check                                            |                                                                                                    |  |  |
|                                   | Allow unselected issue types                     |                                                                                                    |  |  |
|                                   | Allow unselected resolutions                     |                                                                                                    |  |  |
| se case An issue must have at I   | east 3 resolved Test Cases                       | <pre>let ITI = ["Test case"];</pre>                                                                                                    |  |  |
| Parameter                         | Value                                            | <pre>let SI = []; let RI = ["Done"];</pre>                                                                                                    |  |  |
| Filter by issue type              | Test case                                        | <pre>let FVE = (issue =&gt; issue);<br/>let MI = 3;</pre>                                                                                                    |  |  |
| Filter by status                  | empty                                            | let MA = $1000;$                                                                                                    |  |  |
| Filter by resolution              | Done                                             | <pre>let ITA = true;<br/>let SA = true;</pre>                                                                                                    |  |  |
| Filter by field value             | empty                                            | let RA = false;<br>let FVEA = false;                                                                                                    |  |  |
| Minimum number of sub-tasks       | 3                                                | •••                                                                                                    |  |  |
| Maximum number of sub-tasks       | leave the default value 1000 unchanged           |                                                                                                    |  |  |
| Additional options                | Check                                            |                                                                                                    |  |  |
|                                   | Allow unselected issue types                     |                                                                                                    |  |  |
|                                   | Allow unselected statuses                        |                                                                                                    |  |  |

Due to the different architecture, it may happen that the condition gets too complex. This is the case when many fields are checked. The condition cannot be saved, and a corresponding error message will be displayed. If that's the case, the condition has to be split up into two or more.

If you still have questions, feel free to refer to our support team.